## SAP ABAP table GHO\_S\_SP\_NETWORK\_HISTORY {Network Structure Change Log Entry}

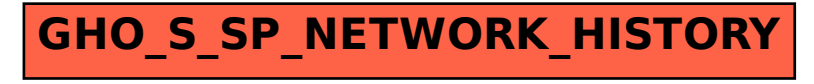